## WE PROVIDE ALL TESTS DATA FREE, VISIT THIS FOR MORE, HTTPS://BOOKSHOSTING.COM/

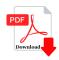

\_\_ is used for transferring files from internet to your computer.

## **Description**

- \_ is used for transferring files from internet to your computer.
- (A) HTTP
- (B) FTP
- (C) IP
- (D) SMTP

Correct Answer is: B

## Category

1. Computer Basic MCQS

## **Tags**

g.com net to y 1. \_\_ is used for transferring files from internet to your computer.

**Date Created** 

February 2023

**Author** 

bookshosting